## Programming (ERIM) Lecture 3: Subroutines and scoping

### Tommi Tervonen

#### Econometric Institute, Erasmus School of Economics

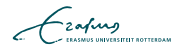

Use descriptive variable names

 $\blacksquare$  Single character / short names appropriate for loop counters and for implementing mathematical equations (add documentation where to read the actual equations)

Document longer / unclear parts of code in more detail

```
Stick to "standard" layout
```

```
if x < 5
  if y > 4dosomething ();
  else
    dosomethingelse ();
  end
end
```
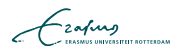

# Rule  $#1$ : Never duplicate code

```
res <- array ( dim =2)
elems \leq -c(0, 4, 5, 3)elems2 \leftarrow c(1, 2, 7, 8, 10, 3)sum1 < - 0
for (x \in \mathbb{R}) for (x \in \mathbb{R})sum1 \le - sum1 + x}
res [1] <- sum1 / length (elems)
sum2 < - 0for (x \in \mathbb{R}) for (x \in \mathbb{R})sum2 < -sum2 + x}
res [2] <- sum2 / length ( elems2 )
```

```
compute.avg \leq function (x) {
  temp <-0for (elem in x) {
    temp <- temp + elem
 }
 temp / length (x) # or return (temp / length (x))
}
```

```
elems <-c(0, 4, 5, 3)elems2 <-c(1, 2, 7, 8, 10, 3)
```
res <- array ( data = c ( compute . avg ( elems ) , compute . avg ( elems2 )))

```
compute.avg \leq function (x) {
  res \leq array (0, \dim = nrow(x))for (i \text{ in } 1:\text{nrow}(x)) {
    for (j in 1: ncol(x)) {
       res[i] \leftarrow res[i] + x[i, j]}
  }
  res / ncol(x) # divide all elements
}
elems \leq matrix (c(0, 4, 5, 3, 0, 0,1, 2, 7, 8, 10, 3), ncol=6,
                     byrow = TRUE)
res <- compute . avg ( elems )
```
- Re-usable functionality should be abstracted into methods
- Variability in the functionality defined with method parameters
- Do not try to make too general methods
- Methods are divided into functions and procedures (but R and Matlab have mostly functions!) - more on the following lecture
- Use methods also to split code into pieces of each max. 1 screen

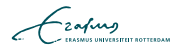

function  $[r1, r2]$  = mynewfunction  $(p1, p2, p3)$ ... end  $[a, b] = mynewfunction(0.3, 0.2, 0.0)$ mynewfunction  $\leq$  function  $\lceil p_1, p_2, p_3=0.0 \rceil$  { ...  $list(r1=... , r2=... )$ } res  $\leq$  mynewfunction  $(0.3, p2=0.2)$ print ( res \$ r1 ) print (res\$r2)

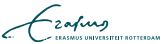

- Matlab: files in the current working directory are in the current namespace
	- Script files can be executed with their name (no extension)
	- **E** Function files have the first defined function visible  $(!)$
- $\blacksquare$  R: include functions into the current namespace by executing them, e.g. source('myfuncs.R')

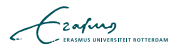

## Variable scoping

- In general, variables are visible within the block where they are introduced after the introduction
- $\blacksquare$  Variable visibility and lifetime  $=$  scope
- $\blacksquare$  In Matlab and R, variable scope is on method level

```
mystuff \leq function (x) {
   y \leftarrow x + 2x \leftarrow y * 2x
}
x \le -3x \leftarrow \text{mystuff}(x)print (y) # error
```

$$
\mathcal{L}_{\text{2aftung}}
$$

Design of computational tests

■ Seeding?

Reproducibility?

■ Availability of code?

DOI: 10.1038/nature10836

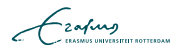